[Unicodedecodeerror](http://docs.westpecos.com/get.php?q=Unicodedecodeerror ) 'utf8' Codec Can't Decode Byte 0xa0 In Position Invalid Start Byte >[>>>CLICK](http://docs.westpecos.com/get.php?q=Unicodedecodeerror ) HERE<<<

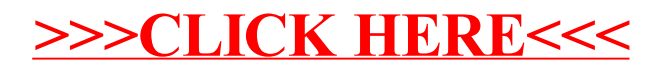